# *Системы счисления*

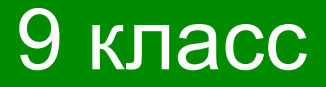

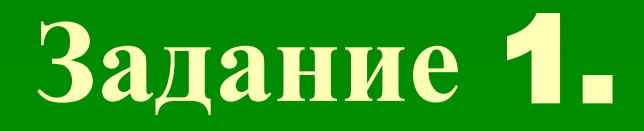

Заполнить пропуски

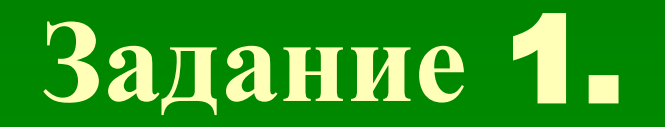

#### Заполнить пропуски.

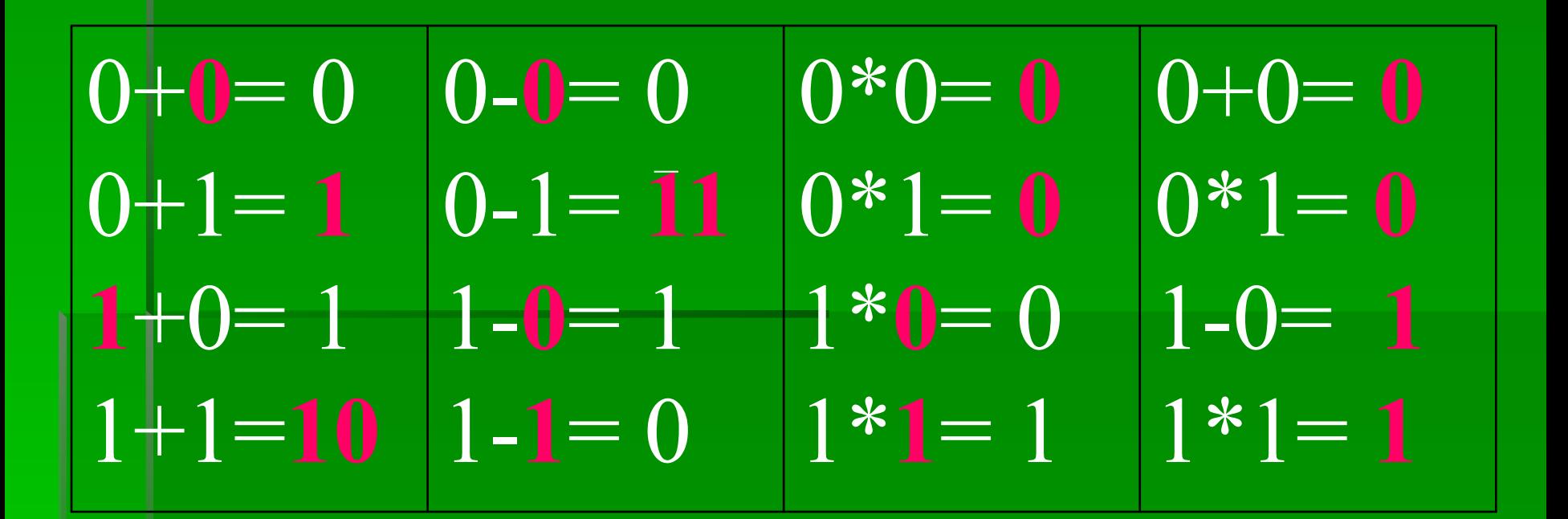

# *Кроссворд*: «*Системы счисления*»

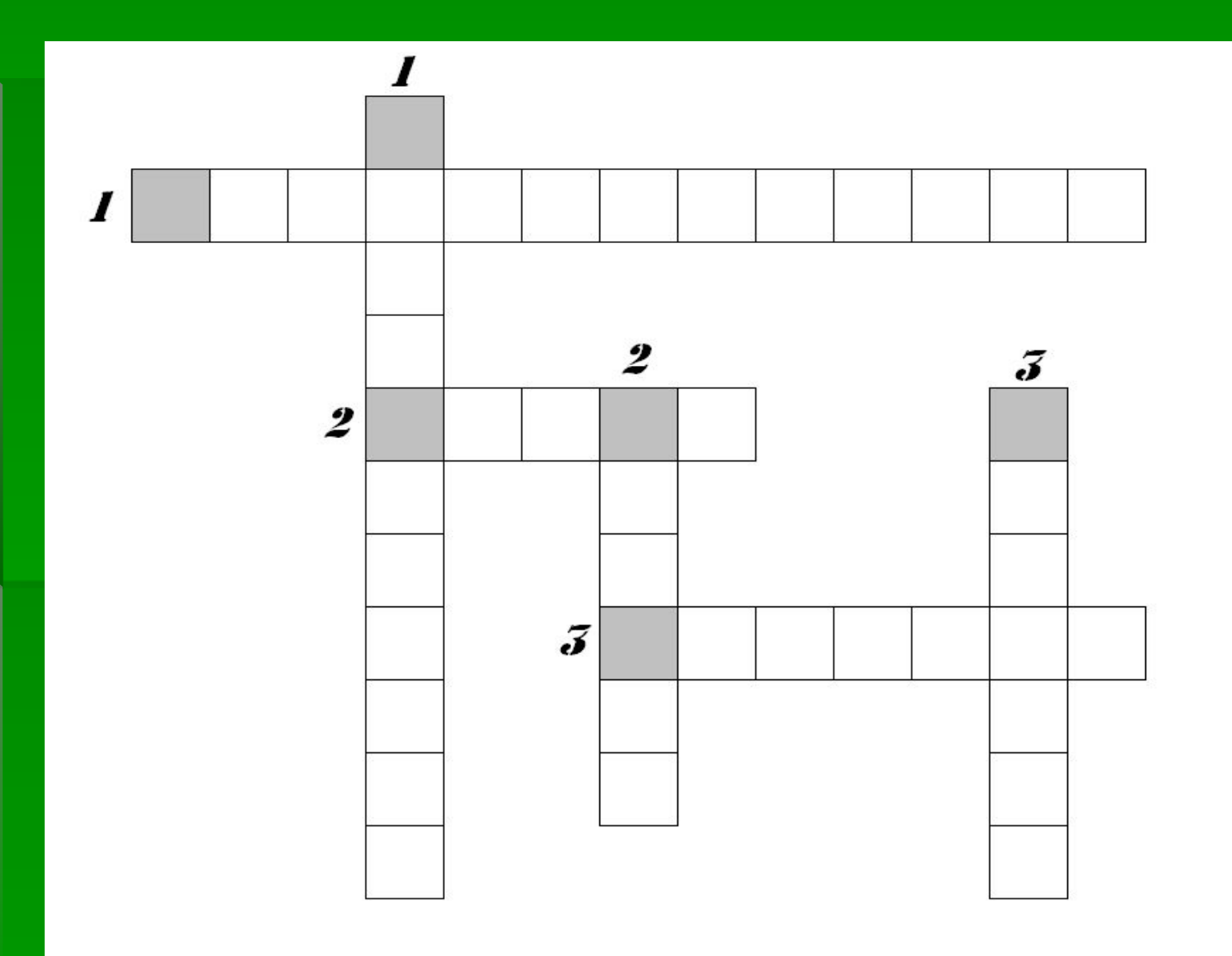

## **Задание** 3.

#### Заполнить таблицу.

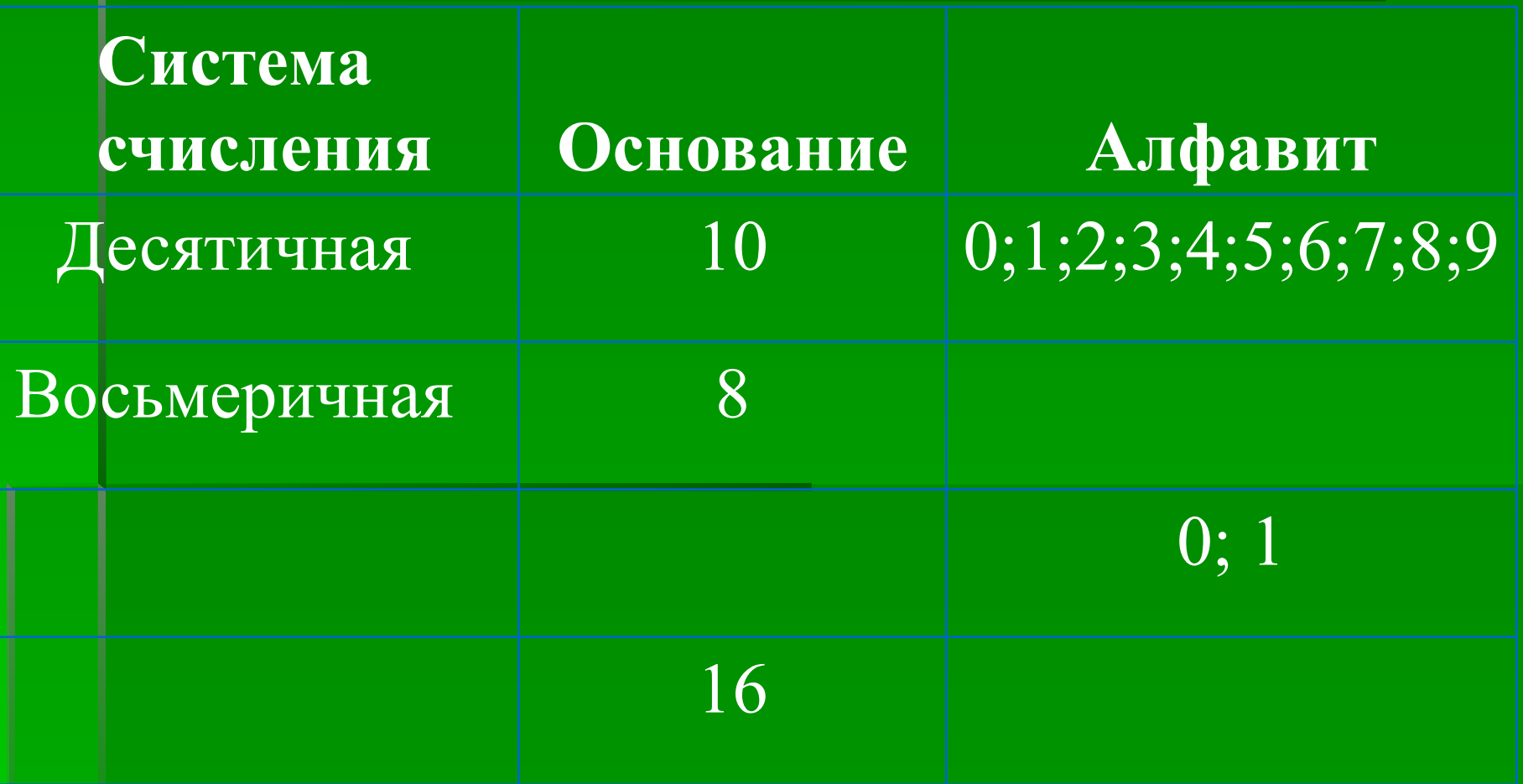

## **Задание** 4.

Загадка поэта.

▪ *Прочитайте шуточное стихотворение А. Н. Старикова «Необыкновенная девочка» и попробуйте разгадать загадку поэта. Для этого выпишите упомянутые в стихотворении числа и переведите их в десятичную систему счисления.* 

И *десять* темно-синих глаз Рассматривали мир привычно … Но станет все совсем обычным, Когда поймете наш рассказ. Когда, пыля *десятком* ног, Она шагала по дороге, За ней всегда бежал щенок С одним хвостом, зато *сто*ногий. Она ловила каждый звук Своими *десятью* ушами, И *десять* загорелых рук Портфель и поводок держали. Ей было *тысяча сто* лет, Она в *сто первый* класс ходила, В портфеле по *сто* книг носила. Все это правда, а не бред.

#### **Задание** 4. Загадка поэта.

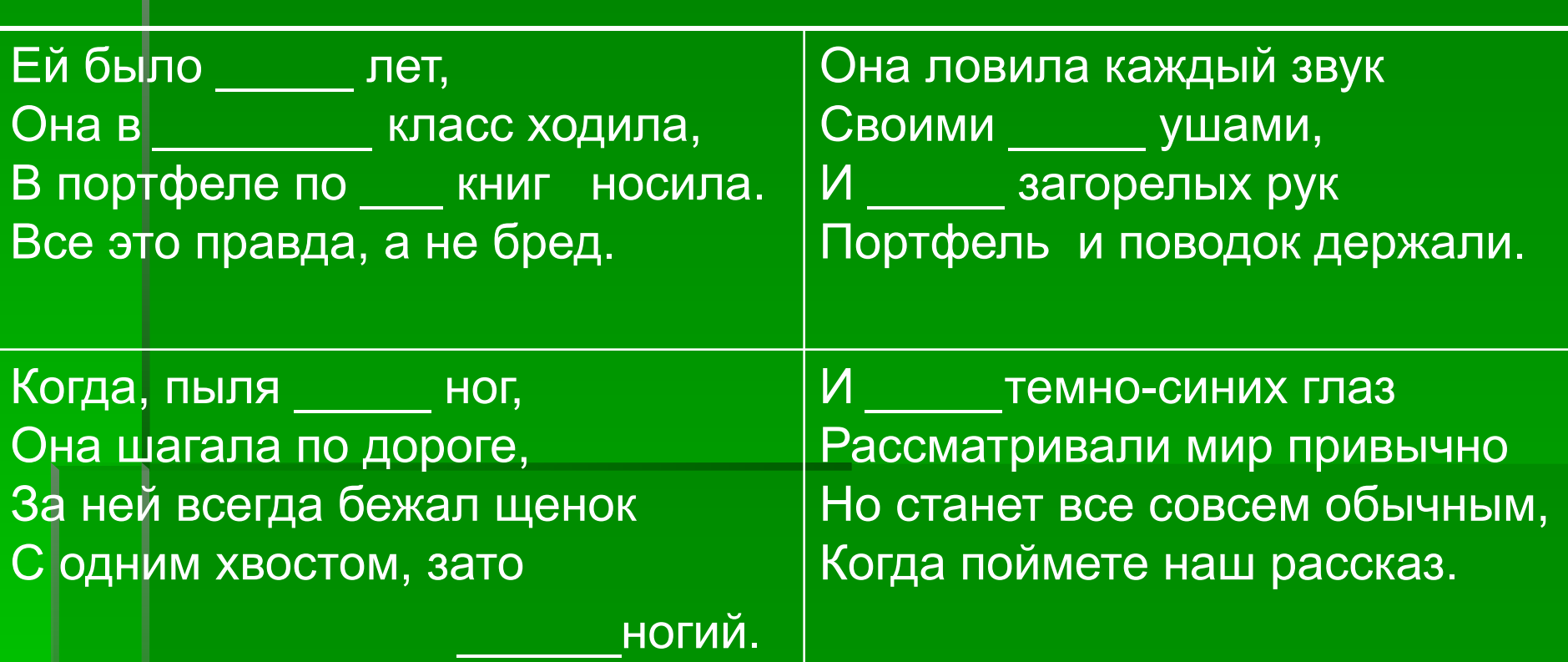

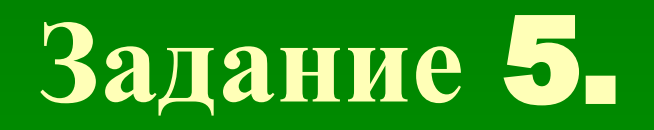

Решение неравенств.

Поставьте вместо знака? знак <, > или =. 28510 ? 11D16  $111111_2$  ?  $1111_8$ 6C<sub>16</sub> ? 101001<sub>2</sub> 55<sub>16</sub> ? 125<sub>8</sub>

# Задание 5.

Решение неравенств.

Ответы:  $285_{10} = 11D_{16}$ 1111112 < 111118  $6C_{16}$  > 101001<sub>2</sub>  $155_{16} = 125_{8}$ 

#### **Задание** 6. Арифметический диктант.

▪ Если утверждение верно - ▲ ▪ Если утверждение ошибочно - ○

*Результат выполнения задания: ▲○○▲▲○▲* 

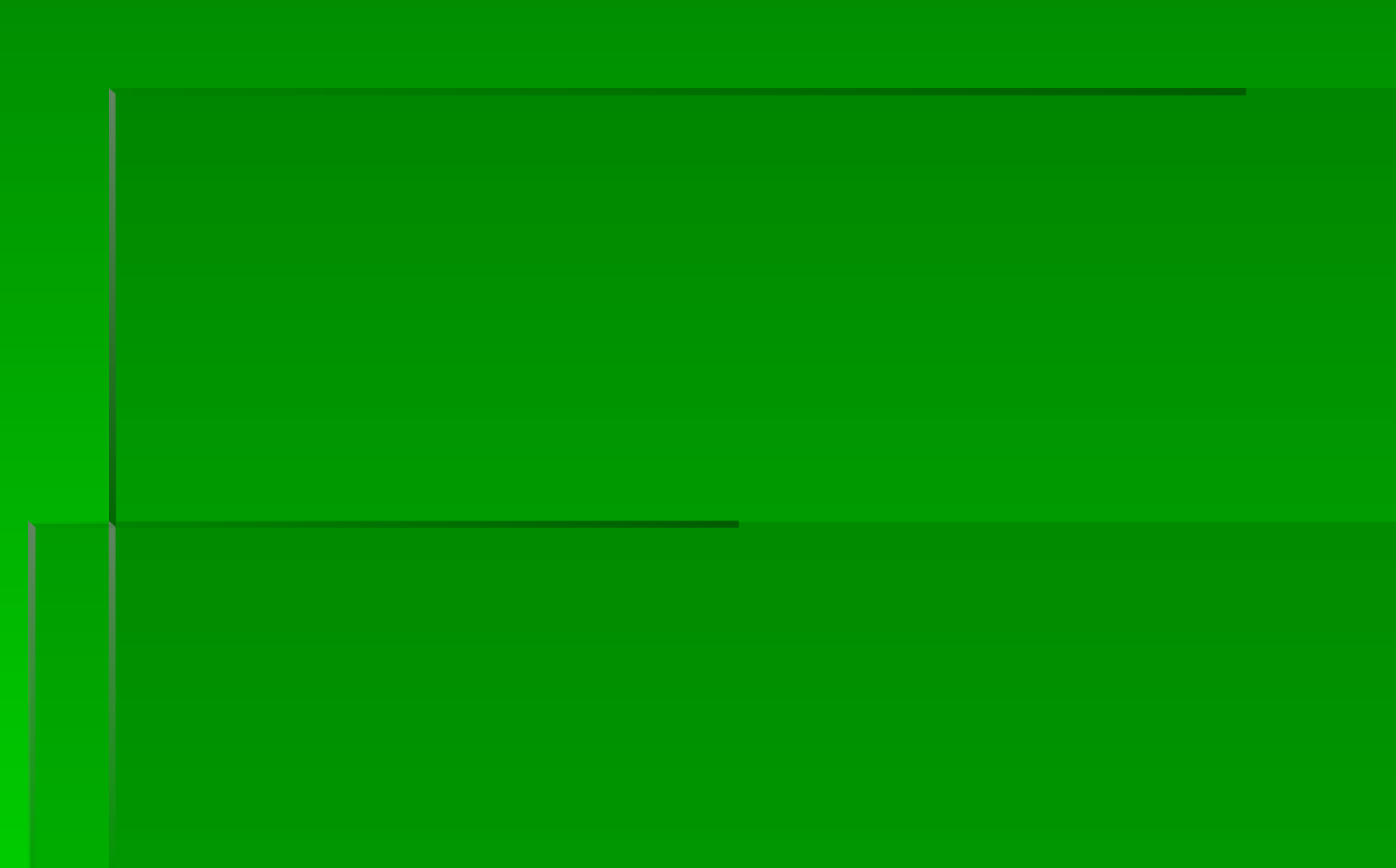

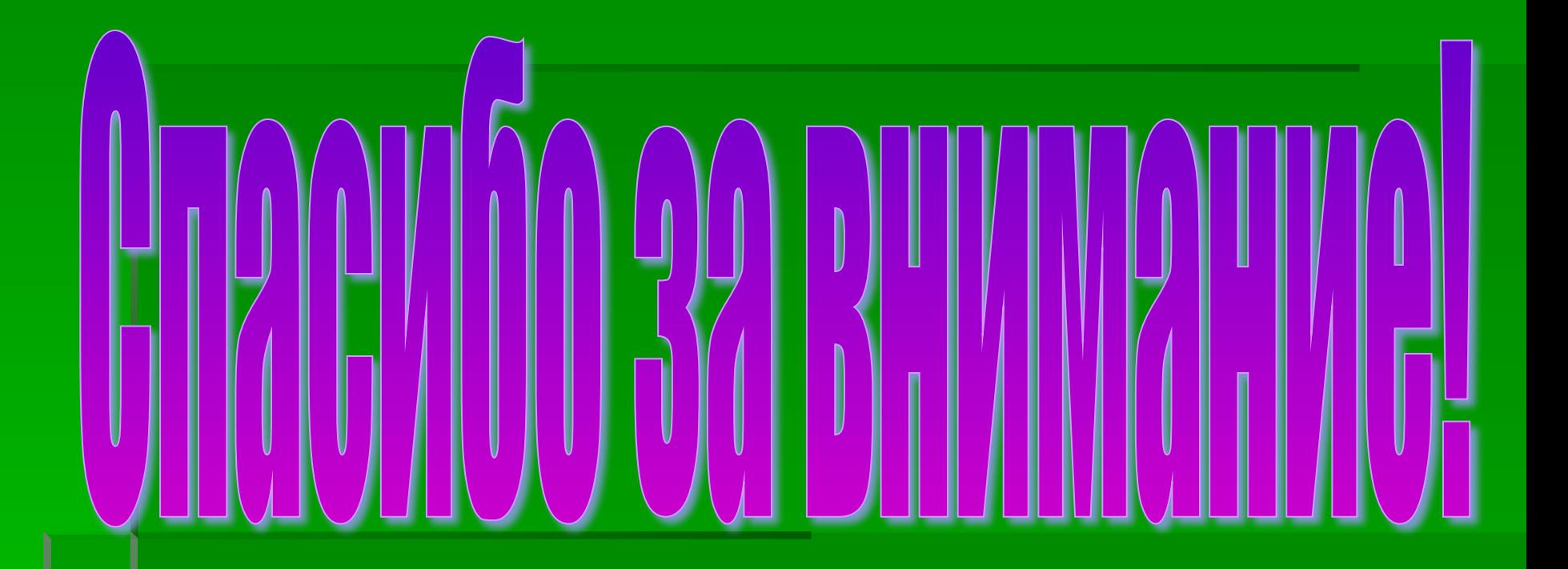